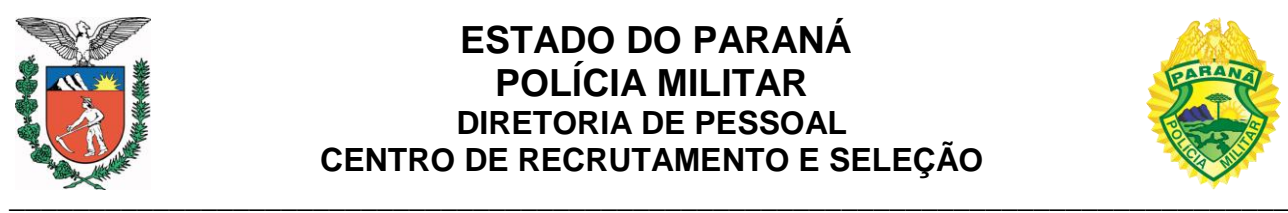

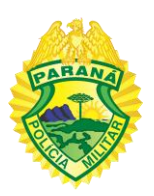

## **EDITAL nº 28-CADETE PMPR-2022**

## **PREENCHIMENTO DE FORMULÁRIO E ENVIO DE DOCUMENTOS**

O Presidente do concurso público destinado ao preenchimento de vagas nos cargos de Cadete Policial Militar e Cadete Bombeiro Militar da Polícia Militar do Estado do Paraná-PMPR, regulado pelo Edital nº 01-CADETE PMPR-2022, em observância ao previsto nos itens 3, 4 e 17 do referido edital e no contido no Edital nº 25-CADETE PMPR-2022, resolve:

1. Convocar os candidatos aprovados titulares para os cargos de Cadete Policial Militar e Cadete Bombeiro Militar para realizarem, até às 18h00min do dia 12/07/2022, o preenchimento do formulário e o envio (upload) de documentos para futuro processamento de ingresso, através do site abaixo:

<http://www.pmpr.pr.gov.br/recrutamento>

2. Orientar os candidatos a seguirem o roteiro de preenchimento do formulário e de envio de documentos para futuro processamento de ingresso, disponível no site oficial do NC/UFPR [\(www.nc.ufpr.br\)](http://www.nc.ufpr.br/).

3. Determinar aos candidatos aprovados titulares que realizem o cadastro na Central de Segurança para acesso ao sistema eProtocolo do Estado do Paraná, para acompanhamento do futuro processo de ingresso, através do site abaixo:

## <https://www.eprotocolo.pr.gov.br/>

4. Informar aos candidatos que no site abaixo poderão acessar as orientações para o cadastro de usuário na Central de Segurança:

[http://www.administracao.pr.gov.br/sites/default/arquivos\\_restritos/files/documento/20](http://www.administracao.pr.gov.br/sites/default/arquivos_restritos/files/documento/2020-01/como_se_cadastrar_no_eprotocolo.pdf) [20-01/como\\_se\\_cadastrar\\_no\\_eprotocolo.pdf](http://www.administracao.pr.gov.br/sites/default/arquivos_restritos/files/documento/2020-01/como_se_cadastrar_no_eprotocolo.pdf)

Curitiba, PR, 05 de julho de 2022.

*(Assinado no original)* Ten.-Cel. QOPM Robson Alves, **Presidente do concurso.**